## <span id="page-0-0"></span>Базы данных последовательностей белков UniProt

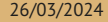

## <span id="page-1-0"></span>[Откуда берутся последовательности белков?](#page-1-0)

## Прошлое: белковое секвенирование

• 1950 – N-концевая деградация пептидов: ди- и трипептиды

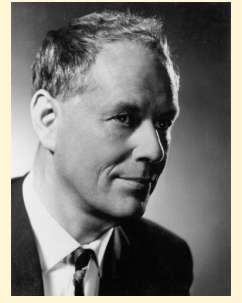

Pehr Edman

## Прошлое: белковое секвенирование

- 1950 N-концевая деградация пептидов: ди- и трипептиды
- $\blacktriangleright$  1951 и 1952 Первая последовательность белка: цепи B и A бычего инсулина, 30 и 21 а.о.

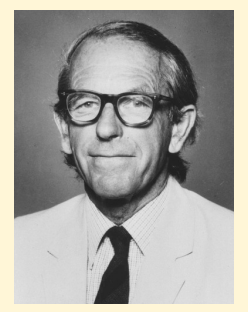

Frederick Sanger

## Прошлое: белковое секвенирование

- 1950 N-концевая деградация пептидов: ди- и трипептиды
- $\blacktriangleright$  1951 и 1952 Первая последовательность белка: цепи B и A бычего инсулина, 30 и 21 а.о.
- I 1967 Автоматизация метода Эдмана: 60 а.о. миоглобина кита

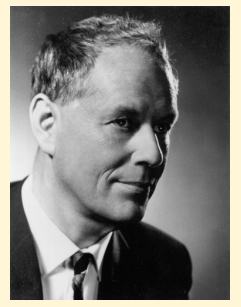

Pehr Edman

## Настоящее: белковая масc-спектрометрия

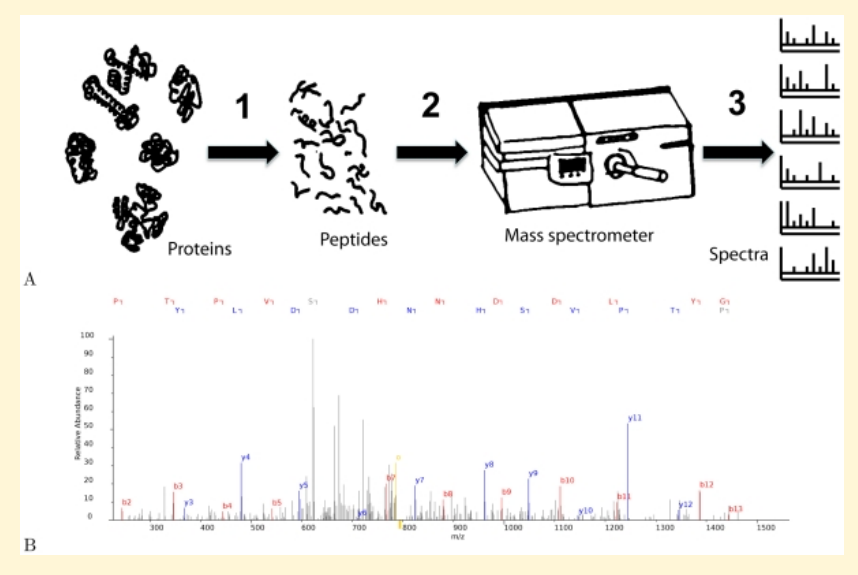

Noble WS and MacCoss MJ. Computational and statistical analysis of protein mass spectrometry data. *PLoS Comput Biol*. 2012;8(1):e1002296

### Настоящее: автоматическая трансляция

- I Получение нуклеотидной последовательности (геном, экзом, транскриптом, метагеном).
- I Предсказание открытых рамок считывания.
- I Аннотация (в основном автоматическая) последовательностей по сходству с известными белками.

#### **Так получено подавляющее большинство последовательностей белков.**

## Будущее: белковое секвенирование?

Активно развиваются новые подходы к массовому секвенированию белков:

- I одномолекулярное нанопоровое секвенирование
- I деградация иммобилизованных пептидов по Эдману с флуоресцентной детекцией продуктов
- I протеолиз с помощью ClpX
- детекция на основе электронного туннелирования

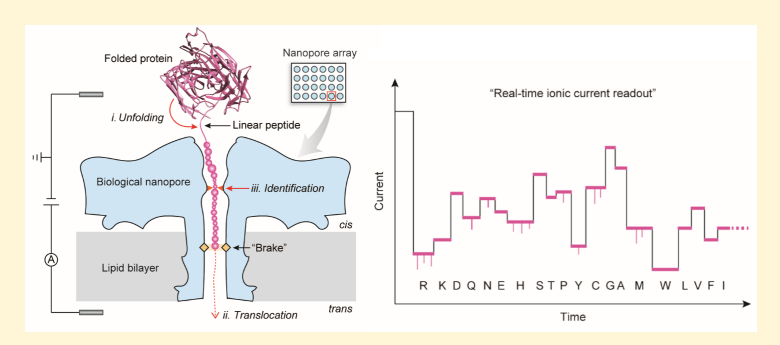

Hu ZL, *et al*. Biological Nanopore Approach for Single-Molecule Protein Sequencing. *Angew Chem Int Ed Engl*. 2021;60(27):14738-14749

## <span id="page-8-0"></span>[Как хранят последовательности белков?](#page-8-0)

## Последовательность белка

Последовательность аминокислотных остатков

- **записанная от N-конца к C-концу,**
- с использованием однобуквенных (реже трехбуквенных) обозначений аминокислот по IUPAC
- **в виде текста (кодировка ASCII);**
- остатки нумеруются, начиная с 1.

[Реляционную] **базу данных** можно представить в виде набора ссылающихся друг на друга **плоских таблиц**, при условии, что строчки в каждой таблице уникальны, а порядок строк и столбцов не имеет значения.

Единица хранения называется **записью (entry)** и соответствует строке таблицы. Столбцы называют **полями (field)** или аттрибутами. В ячейках записаны значения соответствующих полей.

## Типы баз данных

На основании того, кто отвечает за достоверность информации, выделяют три типа баз данных.

Архивные записи создают сами экспериментаторы, они же отвечают за достоверность информации (PDB, GenBank, ENA)

Курируемые за создание и редактирование записей отвечают кураторы (Swiss-Prot, отчасти RefSeq)

Автоматические записи создаются компьютерными программами (TrEMBL, UniParc, основная часть RefSeq)

## Потоки данных: INSDC

International Nucleotide Sequence Database Collaboration:

- I Объединяет 3 крупнейших нуклеотидных архива: GenBank, ENA, DDBJ
- **Ежедневный обмен данными**
- I Единый формат таблицы локальных особенностей
- I Рекомендации по использованию терминов и ключевых слов в аннотациях
- I И некоторые прочие унификации (например, таблицы генетического кода)

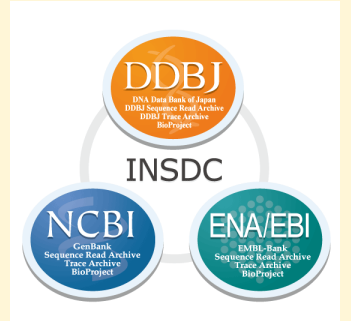

## Потоки данных: RefSeq

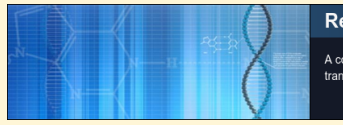

#### RefSeq: NCBI Reference Sequence Database

A comprehensive, integrated, non-redundant, well-annotated set of reference sequences including genomic, transcript, and protein.

- **Автоматическая (по большей части) база данных на основе GenBank.**
- I Главная цель уменьшение избыточности данных и унификация аннотаций.
- Часть записей курируется сотрудниками NCBI и не только (коллаборации со специализированными базами данных).
- I Изначально нуклеотидная база, но создаются отдельные записи для закодированных белков (как и в GenBank).

## Потоки данных: UniProt

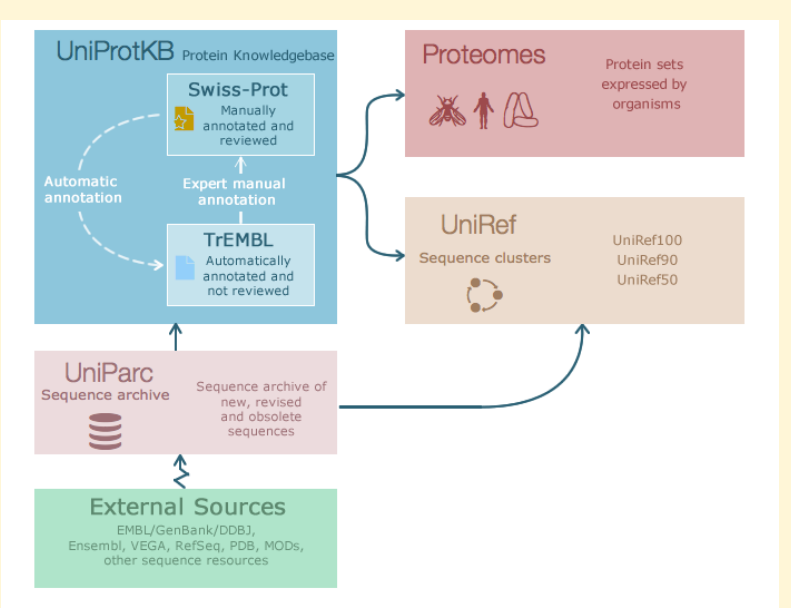

UniProt Archive

Архив уникальных последовательностей белков.

- I Содержит все последовательности белков, которые когда-либо были в UniProtKB, и даже те, которые не были включены в UniProtKB по каким-либо причинам.
- **Каждой уникальной последовательности присвоен идентификатор UPI,** который никогда не изменяется и не удаляется.
- **Запись UniParc содержит только последовательность, её хеш-сумму для** проверки, ссылки на базы, в которых в какой-то момент времени хранилась такая же белковая последовательность и чуть-чуть вспомогательной информации.
- I Последовательности (почти) неаннотированные.

# Например, UPI0000000004

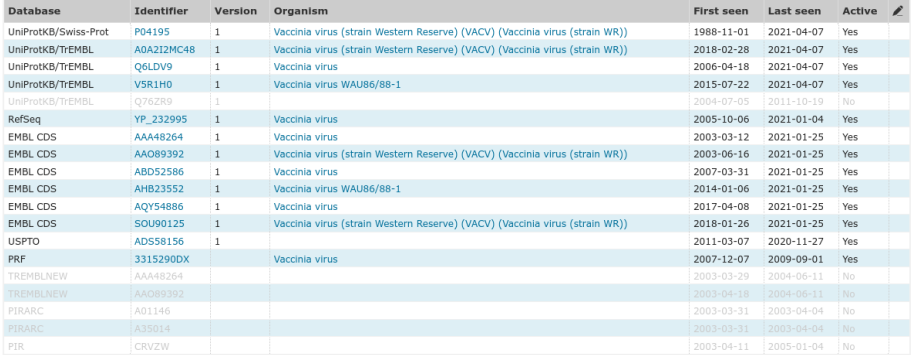

## UniProt Knowledgebase

UniProtKB – две базы аннотированных белковых последовательностей с общим форматом записей.

TrEMBL (от **Tr**anslated **EMBL**) – автоматическая база данных, содержащая, в основном, формальные трансляции открытых рамок считывания, предсказанных в нуклеотидных последовательностях.

Swiss-Prot (раньше была отдельным банком) – курируемая база данных. Кураторы выбирают записи из TrEMBL, проверяют и дополняют их, переносят в Swiss-Prot.

## UniRef

UniProt Reference Clusters

Кластеры записей по сходству последовательностей. UniProtKB + UniParc без ссылок на UniProtKB

UniRef100 идентичные на 100% последовательности и их фрагменты.

UniRef90 кластеры самых длинных представителей из кластеров UniRef100, идентичных на 90% и похожих по длине (не короче 80% самой длинной последовательности в кластере). Принадлежность кластеру UniRef90 распространяется на все остальные записи из кластера UniRef100 без проверок.

UniRef50 аналогично UniRef90.

Последовательности длины 10 и более короткие включены только в UniRef100, и кластеризуются только при совпадении длины.

## Сид и репрезентативная последовательность

Seed – самая длинная последовательность в кластере, с которой сравниваются остальные последовательности для проверки принадлежности кластеру.

Representative – наиболее хорошо аннотированная последовательность, используется для аннотации кластера (название и длина последовательности).

# Случаются приколы

### Например, кластер UniRef90\_P81108

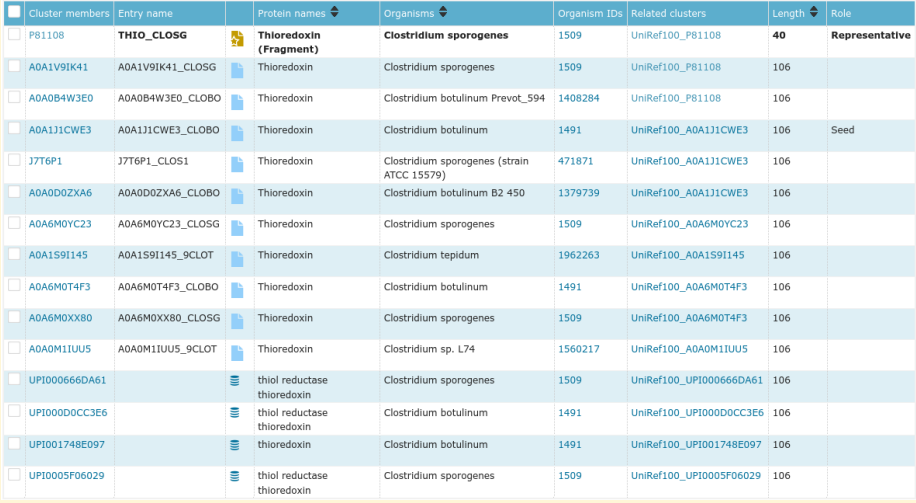

Число записей про белки в разных базах данных

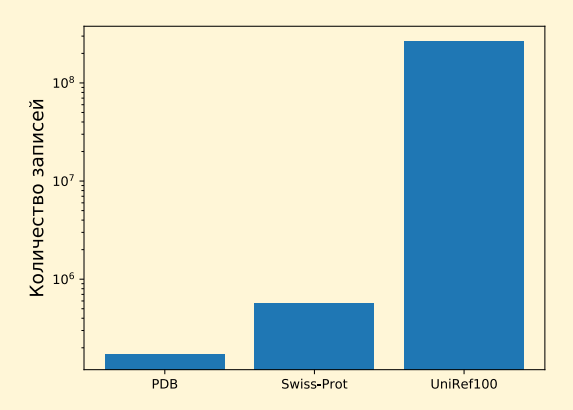

Число записей про белки в разных базах данных

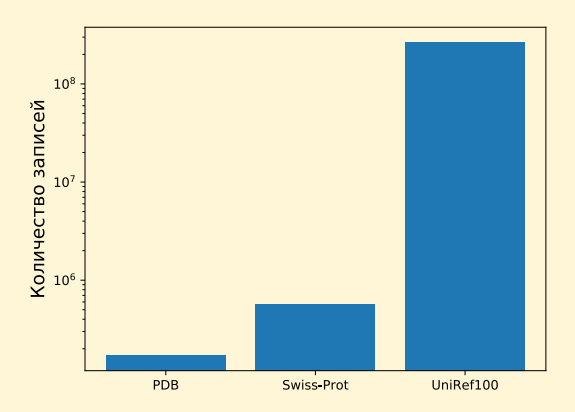

### **Логарифмическая шкала!**

Число записей про белки в разных базах данных

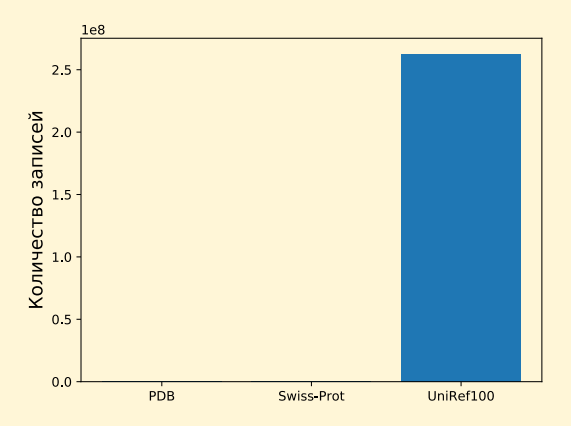

Известных структур во много раз меньше, чем последовательностей.

Большинство последовательностей предсказано и аннотировано лишь автоматически.

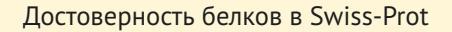

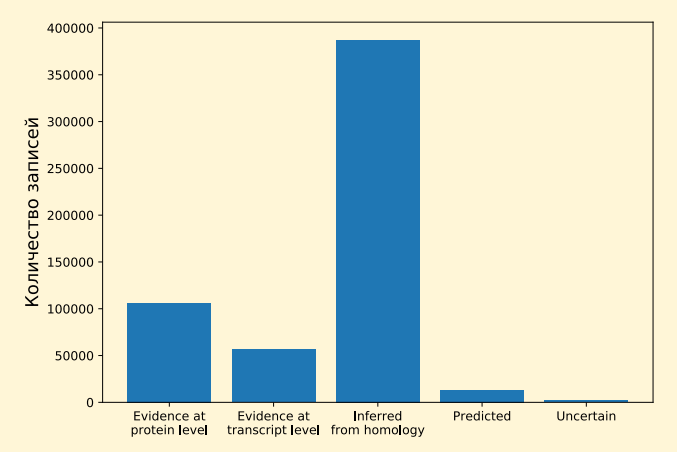

Среди аннотированных вручную белков большая часть не изучена экспериментально даже на уровне транскрипта.

## Рост числа записей в Swiss-Prot

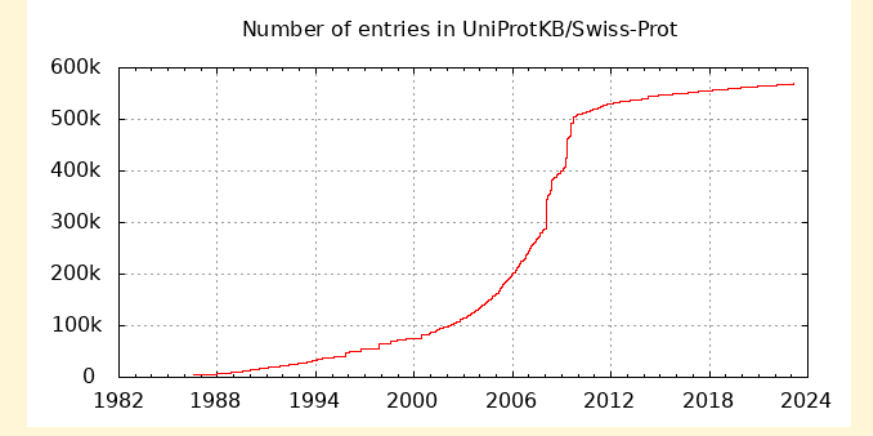

## Рост числа записей в TrEMBL

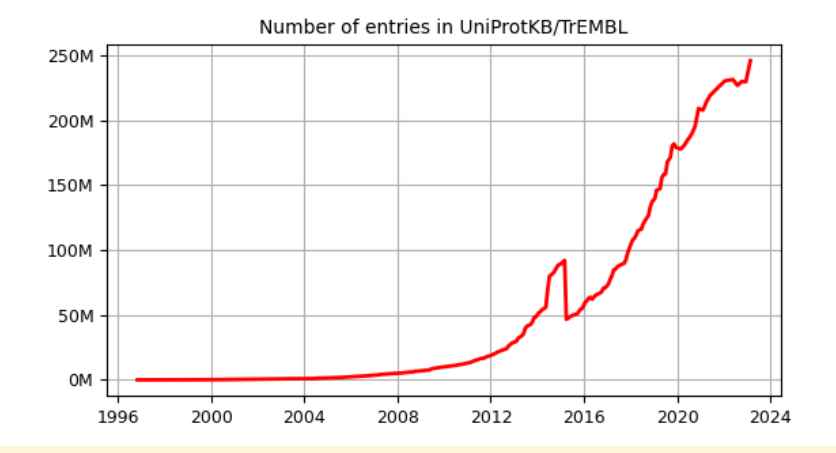

[UniProt](#page-0-0) 23 / 31

## <span id="page-27-0"></span>[Что такое "один белок"?](#page-27-0)

## Какие есть проблемы?

- **Два гена из одного генома кодируют один белок (недавняя дупликация).**
- I Два гена из разных видов (штаммов, родов, ...) кодируют один белок.
- I Полиморфизм: последовательность белка отличается у разных особей одного вида.
- I Соматические различия: разные белки в разных клетках организма (иммунные клетки, раковые клетки, соматические мутации).
- I Альтернативный сплайсинг: у одного гена может быть несколько продуктов, разных по последовательности.
- I Транссплайсинг: сплайсинг между разными генами, белок не закодирован в одном гене.

Одна запись – все продукты одного гена из организмов одного вида. Известные изоформы, полиморфизмы и т.д. указывают в аннотации записей.

Изоформы указаны в полях СС (подраздел "Alternative products") и FT (конкретные участки различий), полиморфизмы указывают в поле FT.

Правило не строгое, из него есть исключения. Например, если для гена известно множество изоформ, сильно отличающихся по последовательности и функциям, то для них создадут несколько записей.

## <span id="page-30-0"></span>[Формат записи UniProtKB](#page-30-0)

# Структура записи UniProtKB

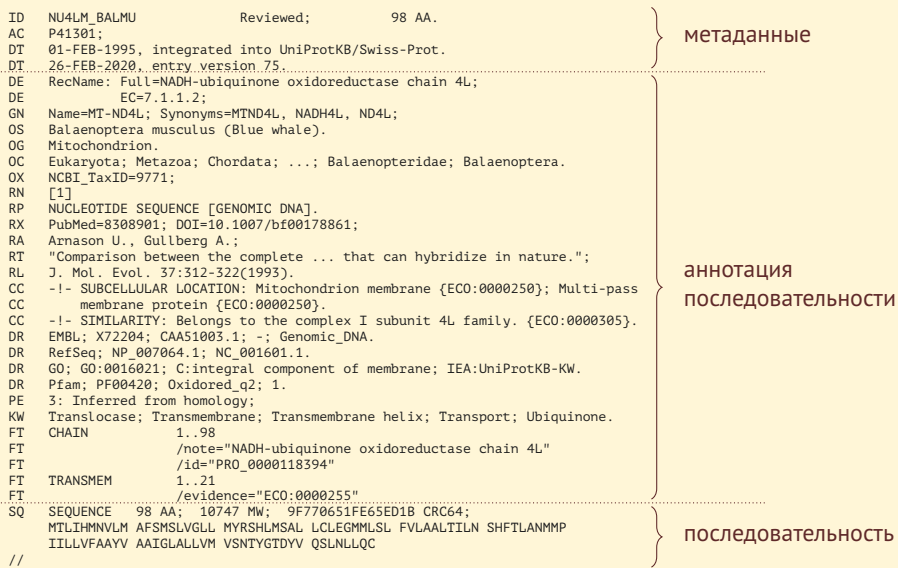

```
© UniProt Consortium, CC BY 4.0
```
[UniProt](#page-0-0) $\,$ 

## Основные поля записи UniProtKB

- ID название записи (идентификатор)
- AC код доступа (еще один идентификатор)
- DE description, описание (функция) белка
- OS видовое название организма–источника белка
- OC таксономическое положение организма (по NCBI Taxonomy)
- DR ссылки на записи в других базах данных о данном белке
- PE protein existence, 5 уровней достоверности существования белка
- KW ключевые слова
- FT feature table, таблица локальных особенностей
- CC comments, другая полезная информация, плохо поддающаяся формализации
- SQ последовательность

## Идентификаторы записи UniProtKB

- ID имя записи (entry name), *уникальный* идентификатор
	- единственный у записи и уникальный
	- I может изменяться со временем
	- человекочитаемый, включает мнемонику функции и мнемонику организма
	- примеры: INS\_HUMAN, INS1\_MOUSE, A0A1S2PNH5\_9ACTN
- AC код доступа (accession number), *стабильный* идентификатор
	- $\blacktriangleright$  не изменяется и не удаляется
	- у записи может быть несколько AC
	- **может повторяться у нескольких записей (основной АС всегда уникальный)**
	- I случайная комбинация букв и цифр
	- $\triangleright$  примеры: A2BC19, P12345, A0A023GPI8

#### **Когда ссылаетесь на запись, указывайте основной (primary) код доступа!**

## Таблица локальных особенностей (Feature table, FT)

#### Имеет строгий формат, список и описание всех возможных ключей доступно на сайте UniProt.

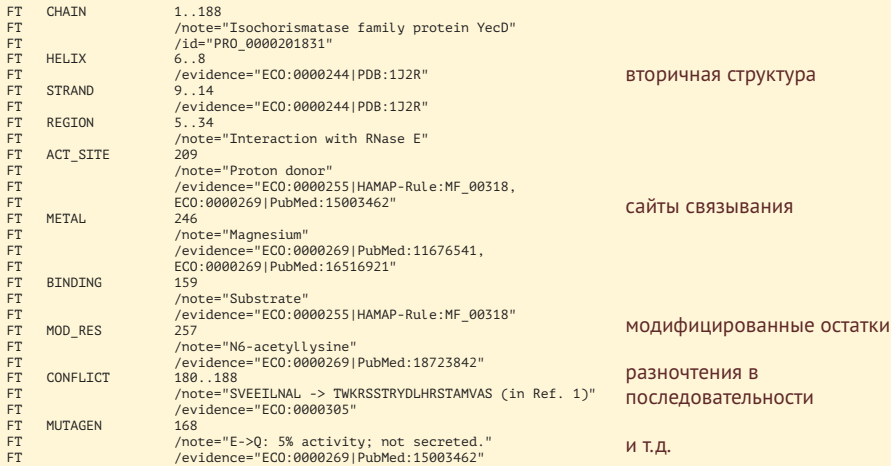